# **Programming Design**

### Inheritance

Ling-Chieh Kung

Department of Information Management National Taiwan University

# Outline

### • Basic ideas and the first example

- Defining new members and overriding old members
- Cascade inheritance and inheritance visibility
- One last discussion

# Inheritance

- The three main characteristic/functionalities of OOP:
  - Encapsulation: packaging + data hiding.
  - Inheritance: today's topic.
  - Polymorphism: next lecture's topic.
- Through inheritance, we may create new classes from existing classes.
  - A derived (child) class inherits a base (parent) class.
  - A child class has (some) members defined in the parent class.
- This is particularly useful when "XXX is a OOO".
  - An apple is a fruit.
  - A circle is a shape.
  - A truck is a vehicle.

# The first example

- Recall that we have defined **MyVector**.
- A two-dimensional (2D) vector is a vector!
- Let's create a class for 2D vector by inheritance.

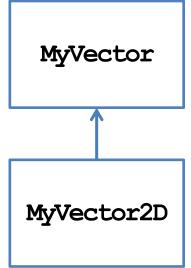

```
class MyVector
{
  protected: // to be explained
   int n;
   double* m;
public:
   MyVector();
   MyVector(int n, double m[]);
   MyVector(const MyVector& v);
   ~MyVector()
   void print() const;
   // ==, !=, <, [], =, +=
};</pre>
```

One last discussion

### Child class MyVector2D

```
class MyVector2D : public MyVector
{
  public:
    MyVector2D();
    MyVector2D(double m[]);
  };
  MyVector2D::MyVector2D()
  {
    this->n = 2;
  }
  MyVector2D::MyVector2D(double m[]) : MyVector(2, m)
  {
  }
}
```

- That is all for **MyVector2D**!
  - The modifier **public** will be discussed later.

```
int main()
{
    double i[2] = {1, 2};
    MyVector2D v(i);
    v.print();
    cout << v[1] << endl;
    return 0;
}</pre>
```

# **Inheriting parent class' members**

- Members in the parent class are **automatically** defined in the child class.
  - Except private members, constructors, and the destructor.
  - A protected member can only be accessed by itself and its successors.
- What are the members of **MyVector2D**?

```
class MyVector2D : public MyVector
{
  public:
    MyVector2D();
    MyVector2D(double m[]);
};
```

```
class MyVector
{
  protected:
    int n;
    double* m;
public:
    MyVector();
    MyVector(int n, double m[]);
    MyVector(const MyVector& v);
    ~MyVector()
    void print() const;
    // ==, !=, <, [], =, +=
};</pre>
```

# **Invoking parent class' constructors**

- The parent class' constructor will not be inherited.
- One of them will be invoked **before** the child class' constructor is invoked.
  - Create the parent before creating the child!
- If not specified, the parent's **default** constructor will be invoked.

```
MyVector::MyVector(): n(0), m(NULL)
{
}
MyVector2D::MyVector2D()
{
   this->n = 2;
   // this->m = NULL is redundant
}
```

```
int main()
{
    MyVector2D v;
    return 0;
}
```

# **Invoking parent class' constructors**

- To **specify** a parent's constructor to call, use the syntax for member initializer:
  - Pass appropriate arguments to control the behavior.

```
int main()
MyVector::MyVector(int n, double m[])
{
                                                          {
  this->n = n;
                                                            double i[2] = \{1, 2\};
  this->m = new double [n];
                                                            MyVector2D v(i);
  for(int i = 0; i < n; i++)
                                                            v.print();
    this->m[i] = m[i];
                                                            cout \ll v[1] \ll endl;
}
MyVector2D::MyVector2D(double m[]) : MyVector(2, m)
                                                            return 0;
{
                                                          }
  // not MyVector(2, m) here!
}
```

# **Invoking copy constructors**

- How about the copy constructor?
- If we do not define one for the child, the system provides a **default** one.
- **Before** the child's default copy constructor is invoked, the parent's copy constructor will be **automatically** invoked.

```
MyVector::MyVector(const MyVector& v)
{
   this->n = v.n;
   this->m = new double[n];
   for(int i = 0; i < n; i++)
     this->m[i] = v.m[i];
}
class MyVector2D : public MyVector
{
   public:
     MyVector2D();
     MyVector2D(double m[]);
   // no copy constructor
};
```

# **Invoking copy constructors**

- If we define a copy constructor for the child, we must **specify** the constructor we want to invoke!
  - Otherwise the parent's **default** constructor will be invoked.

```
class MyVector2D : public MyVector
{
  public:
    MyVector2D();
    MyVector2D(double m[]);
    MyVector2D(const MyVector2D& v) {}
};
```

```
int main()
{
    double i[2] = {1, 2};
    MyVector2D v(i);
    MyVector2D w(v);
    w.print(); // error
    cout << w[1] << endl;
    return 0;
}</pre>
```

# **Using parent's member functions**

• Once member variables are set properly, typically all the member functions of the parent can be used with no error.

```
void MyVector::print() const
{
    cout << "(";
    for(int i = 0; i < n - 1; i++)
        cout << m[i] << ", ";
        cout << m[n-1] << ") \n";
}
double& MyVector::operator[](int i)
{
    if(i < 0 || i >= n)
        exit(1);
    return m[i];
}
```

```
int main()
{
    double i[2] = {1, 2};
    MyVector2D v(i);
    v.print();
    cout << v[1] << endl;
    return 0;
}</pre>
```

### **Invoking parent class' destructor**

- When an object of the child class is to be destroyed:
  - First the child's destructor is invoked.
  - Then the parent's destructor is invoked automatically, even if we do not define a destructor for the child.
- Do not delete a pointer twice!
  - This may result in a run time error.

```
MyVector::~MyVector()
{
    delete [] m;
}
class MyVector2D : public MyVector
{
    public:
        MyVector2D();
        MyVector2D(double m[]);
        // no destructor
};
```

# **Summary**

• Using inheritance to create new classes is so simple!

```
class MyVector2D : public MyVector
{
  public:
    MyVector2D() { this-> n = 2; }
    MyVector2D(double m[]) : MyVector(2, m) {}
};
```

- We save time and enhance **consistency**.
- Pay attention to default constructors, copy constructors, and destructors.
- If one thing should not be inherited, set it to private.

One last discussion

### **Brothers and sisters**

• One parent class can be inherited by multiple child classes.

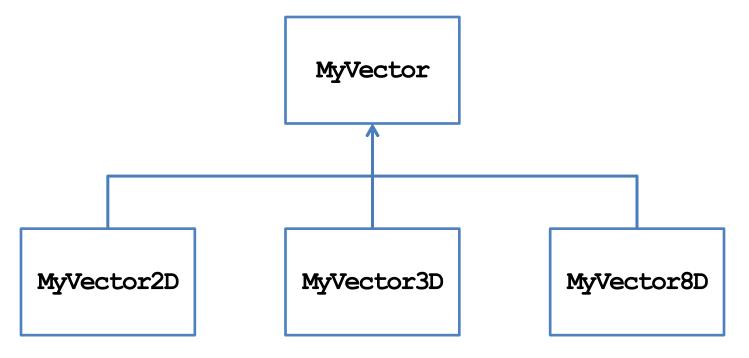

# Outline

- Basic ideas and the first example
- Defining new members and overriding old members
- Cascade inheritance and inheritance visibility
- One last discussion

# **Defining new members for the child**

- A child may have **its own members**.
  - The parent has no way to access a child's member.
- Let's define a **setValue()** function without using arrays:
  - Note that this should never be a member of MyVector.
- We may also define new member variables and static members.

```
class MyVector2D : public MyVector
{
  public:
    MyVector2D() { this-> n = 2; }
    MyVector2D(double m[]) : MyVector(2, m) {}
    void setValue(double i1, double i2);
};
void MyVector2D::setValue(double i1, double i2)
{
    if(this->m == NULL)
        this->m = new double[2];
    this->m[0] = i1;
    this->m[1] = i2;
}
```

# **Function overriding**

- We may also redefine existing member inherited from a parent.
  - This typically happens to member functions.
  - We say that we **override** the member function.
- As an example, let's override **print()**:

```
class MyVector2D : public MyVector
{
public:
  MyVector2D() { this \rightarrow n = 2; }
  MyVector2D(double m[]) : MyVector(2, m) {}
  void setValue(double i1, double i2);
  void print() const;
};
void MyVector2D::print() const
{
  cout << "2D: (";
  for(int i = 0; i < n - 1; i++)
    cout \ll m[i] \ll ", ";
  \operatorname{cout} \ll m[n-1] \ll ") \setminus n";
```

# **Function overriding**

- To override a parent's member function, define a child's member function with exactly the same **function signature**.
  - A child object will invoke the child's implementation.
  - The parent's implementation becomes hidden to a child object.
- Inside the child class, we may invoke a parent's member function by using ::.

```
void MyVector2D::print() const
{
   cout << "2D: ";
   MyVector::print();
}</pre>
```

- Use it if consistency can be enhanced.

# **Overriding a constant function**

• What will happen to the following program?

```
int main()
{
    double i[2] = {1, 2};
    const MyVector2D v(i);
    v.print(); // ?
    MyVector2D u;
    u.setValue(3, 4);
    u.print(); // ?
    return 0;
}
```

```
class MyVector
{
  // ...
 void print() const;
};
class MyVector2D : public MyVector
{
  // ...
 void print() { MyVector::print(); }
  void print() const
    cout << "2D: ";
    MyVector::print();
};
```

## **Overriding a constant function**

• How about this?

```
int main()
{
    double i[2] = {1, 2};
    const MyVector2D v(i);
    v.print(); // error!
    MyVector2D u;
    u.setValue(3, 4);
    u.print(); // ?
    return 0;
}
```

```
class MyVector
{
   // ...
   void print() const;
};
class MyVector2D : public MyVector
{
   // ...
   void print() { MyVector::print(); }
};
```

# **Overriding a member variable?**

- Technically, we may override a member variable.
- For example, it seems to be a good idea to override **n** by a **static constant**:

```
class MyVector2D : public MyVector
{
  private:
    static const int n;
public:
    MyVector2D() { // no this->n = 2; }
    MyVector2D(double m[]) : MyVector(2, m) {}
    // not overriding print();
    void setValue(double i1, double i2);
};
const int MyVector2D::n = 2;
```

```
int main()
{
    double i[2] = {1, 2};
    const MyVector2D v(i);
    v.print(); // good :)
    MyVector2D u;
    u.setValue(3, 4);
    u.print(); // bad :(
    return 0;
}
```

# **Overriding a member variable?**

- As **print()** is not overridden, **v** and **u** invoke the parent's implementation.
- The parent's implementation uses MyVector::n.
  - With the constructor with an array as a parameter, **MyVector::n** is set to 2.
  - With the default constructor, **MyVector:** :n is set to 0!
- Even though MyVector2D::n is set to 2, it is not used in MyVector::print().
- What if we also override **print()**?

```
void MyVector2D::print() const
{
    cout << "2D: (";
    for(int i = 0; i < n - 1; i++)
        cout << m[i] << ", ";
        cout << m[n-1] << ") \n"; // good :)
}</pre>
```

```
void MyVector2D::print() const
{
    cout << "2D: ";
    MyVector::print(); // bad :(
}</pre>
```

# **Overriding parent's member**

- In general, overriding a parent's member variable is not suggested.
  - Unless you really know what you are doing.
  - After all, we will inheritance because we believe XXX is a OOO. A parent's member variable should be a part of a child!
- Overriding a parent's member function is useful.
- What is the difference between function overloading and function overriding?
- Sometimes we override a member function for efficiency.

# Outline

- Basic ideas and the first example
- Defining new members and overriding old members
- Cascade inheritance and inheritance visibility
- One last discussion

### **Cascade inheritance**

- While a child inherits its parent, it may have a grandchild inheriting itself.
- How may we create a class for two-dimensional nonnegative vectors?

 $- \{(x, y) \mid x \ge 0, y \ge 0\}.$ 

- A 2D nonnegative vector is a 2D vector!
- Let's use inheritance again.

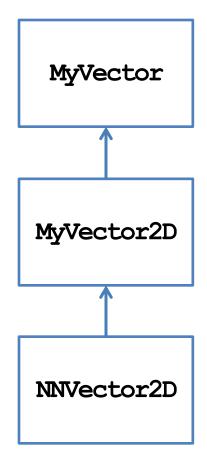

### Child class NNVector2D

• Defining **NNVector2D** is simple:

```
class NNVector2D : public MyVector2D
{
public:
    NNVector2D(); // do we need it?
    NNVector2D(double m[]);
    void setValue(double i1, double i2);
};
NNVector2D::NNVector2D()
{
}
```

```
NNVector2D::NNVector2D(double m[])
{
    this->m = new double[2];
    this->m[0] = m[0] >= 0 ? m[0] : 0;
    this->m[1] = m[1] >= 0 ? m[1] : 0;
}
void NNVector2D::setValue
    (double i1, double i2)
{
    if(this->m == NULL)
        this->m = new double[2];
    this->m[0] = i1 >= 0 ? i1 : 0;
    this->m[1] = i2 >= 0 ? i2 : 0;
}
```

- Why not specifying a parent's constructor?
- What happens when an **NNVector2D** object is created?

### Child class NNVector2D

• How about

```
NNVector2D::NNVector2D(double m[]) : MyVector2D(2, m)
{
    if(m[0] < 0)
        this->m[0] = 0;
    if(m[1] < 0)
        this->m[1] = 0;
}
```

or

```
NNVector2D::NNVector2D(double m[])
{
   setValue(m[0], m[1]);
}
```

### **Cascade inheritance**

- In general, a class has all the protected and public members (excluding constructors and destructors) of its predecessors.
- When an object is created:
  - Constructors are invoked from the oldest class to the youngest class.
  - Each constructor can specify a **one-level-above** constructor to invoke.
  - Only one level!
- When an object is destroyed:
  - Destructors are invoked from the youngest to the oldest.

# **Inheritance visibility**

- Recall that we added the modifier **public** when **MyVector2D** inherits **MyVector and when NNVector2D** inherits **MyVector2D**.
  - This modifier specifies the **inheritance visibility**.
  - It shows how this child modify the member visibility set by its predecessors.
- When one inherits something from its parent, it may **narrow** the **visibility** of these members.
  - E.g., if my parent set its to protected, I may set it to private.
  - E.g., if my parent set its to private, I cannot set it to public.
- Why only narrowing?

# **Inheritance visibility**

- In general, the visibility of a member in a child class depends on:
  - The member visibility by the parent.
  - The inheritance modifier.

| Member visibility<br>by the parent | Inheritance modifier |           |         |
|------------------------------------|----------------------|-----------|---------|
|                                    | public               | protected | private |
| public                             | public               | protected | private |
| protected                          | protected            | protected | private |
| private                            | private              | private   | private |

• If you have no idea, just use public inheritance.

One last discussion

# **Multiple inheritance**

- Suppose your friend argues:
  - A two-dimensional vector is a vector.
  - A nonnegative vector is a vector.
  - A two-dimensional nonnegative vector should be the child of them!
- Does that make sense?

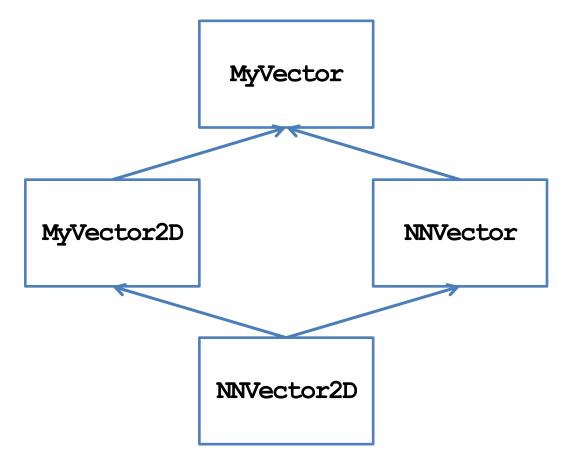

# **Multiple inheritance**

- In C++, **multiple inheritance** is allowed.
- However, it is not recommended!
  - In some other object-oriented programming languages (e.g., Java), multiple inheritance is forbidden.
- If there are multiple parents:
  - Whose constructor/destructor goes first?
  - Whose variables are stored in the front?
  - May I inherit from my sister? May I inherit from my grandaunt?
- We also suggest you not to do multiple inheritance (even though it has been used in C++ standard library).

# Outline

- Basic ideas and the first example
- Defining new members and overriding old members
- Cascade inheritance and inheritance visibility
- One last discussion

# A problem regarding the overridden =

**{** 

- In fact, the definition of MyVector2D contains a flaw.
  - It is possible to have an object with n = 2 but m = NULL
- This is inconsistent.
- How to fix it?

```
int main()
  double i[2] = \{1, 2\};
 MyVector2D v(i);
 MyVector2D u;
 u = v; // error!
  u.print();
  return 0;
```

```
const MyVector& MyVector::operator=
  (const MyVector& v)
  if(this != &v)
    if (this->n != v.n)
      delete [] this->m;
      this->n = v.n;
      this->m = new double [this->n];
    for(int i = 0; i < n; i++)
      this-M[i] = v.m[i]; // error!
  return *this;
```

# A question regarding the overridden =

• Beside the previous issue, is there anything weird with the overridden =?

const MyVector& operator=(const MyVector& v);

- The type of the parameter is **MyVector**, not **MyVector2D**!
  - Has **MyVector2D** been casted to **MyVector**?
  - May we cast **MyVector** to **MyVector2D**?
  - Is casting between classes allowed if they are not parent and child?
  - What if they are brothers are sisters (like MyVector2D and NNVector)?
  - How may we utilize casting between classes?
- We will discuss these questions when we introduce **polymorphism**.